# **Configuration Overview**

In this section:

- [Configuring the Settings](#page-0-0)
- $\bullet$ **[Settings Hierarchy](#page-0-1)**
- [Viewing Current Settings](#page-0-2)
- [JVM, Framework, and Application Setup](#page-1-0)

## <span id="page-0-0"></span>Configuring the Settings

Jtest DTP Engine can be configured with settings (see [Configuration Settings\)](https://docs.parasoft.com/display/JTEST1033/Configuration+Settings) that should be specified in a .properties file. The basic settings are listed in the jtestcli.properties file shipped in [INSTALL\_DIR]. For your convenience, you can also store common settings in a jtestcli.properties file in the \$USER\_HOME directory to overwrite settings stored in the properties file in the [INSTALL\_DIR] directory.

You can also create a custom . properties file and pass it to the jtestcli with the -settings switch. Use absolute paths to specify the custom .properties file. You can use the -settings switch multiple times to specify several .properties files. Entries with the same key will be overwritten.

jtestcli -settings path/to/settings.properties -settings path/to/another/settings.properties

## <span id="page-0-1"></span>Settings Hierarchy

General settings are applied in the following order:

- 1. [INSTALL\_DIR]/etc/jtestcli.properties: the base configuration file that **should not be modified**.
- 2. [INSTALL\_DIR]/jtestcli.properties: the main configuration file you can use to specify your settings that map contains templates for commonly used settings (license, reporting etc.).
- 3. [USER\_HOME]/jtestcli.properties: for your convenience, you can store the configuration file in your home directory to overwrite settings from the [INSTALL\_DIR] (for example, to ensure your settings are not affected by reinstallations or updates).
- 4. [WORKING\_DIR]/jtestcli.properties: for your convenience, you can store the configuration file in your working directory.
- 5. Custom settings passed with the command line switch -settings path/to/settings.properties (e.g., -settings ../settings.
- properties).
- 6. Custom settings passed with the command line switch -property [key=value].

All of the above settings can be overridden by custom settings that are passed with command line switches (e.g. -report, -config).

#### Ant and Maven Pattern

You can provide the path to the settings file with Ant or Maven using the following pattern:

<settings>path/to/settings.properties</settings>

#### Settings Hierarchy for Maven

If you use Maven, you can configure jtestcli settings with:

- -Djtest.[Maven property name] (e.g., -Djtest.settings="my.general.properties").
- the pom. xml file
- -Dproperty.jtest.[property name] (e.g., -Dproperty.jtest.license.use\_network=true)

Both -Djtest and pom. xml override settings that are passed with -Dproperty.jtest.

-Djtest overrides settings in pom. xml if they are provided as user properties. However, if a setting value is specified directly in pom. xml, it has the highest priority and cannot be overridden by command line settings. For example, the test configuration specified in pom. xml as a user property <configuration >\${jtest.config}</config> can be overridden with -Djtest.config. If it is hardcoded as <config>builtin://Demo Configuration< /config>, itcannot be overridden.

See the Jtest Goal page in plugins-manual.html for the complete list of parameters.

<span id="page-0-2"></span>It is recommended that you keep all user-level customizations, including custom settings, license, rules, test configurations, compiler configurations, outside of the Jtest installation directory so they are not affected by reinstallations or updates.

## Viewing Current Settings

Use the -showsettings option to print the current settings and customizations, including the origin file for each configuration.

#### Ant and Maven Pattern

If you use Ant or Maven, you can use the following pattern to view the current settings:

```
<showsettings>true</showsettings>
```
## <span id="page-1-0"></span>JVM, Framework, and Application Setup

The following table describes additional configuration files for setting up Jtest DTP Engine.

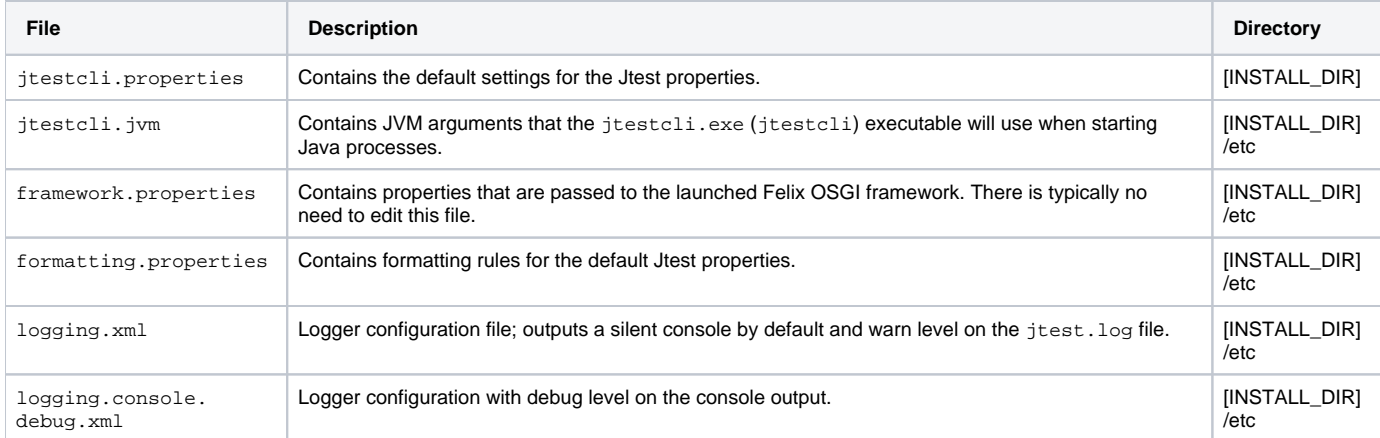